**Глобальна комп'ютерна мережа Інтернет**

### **Що таке Інтернет?**

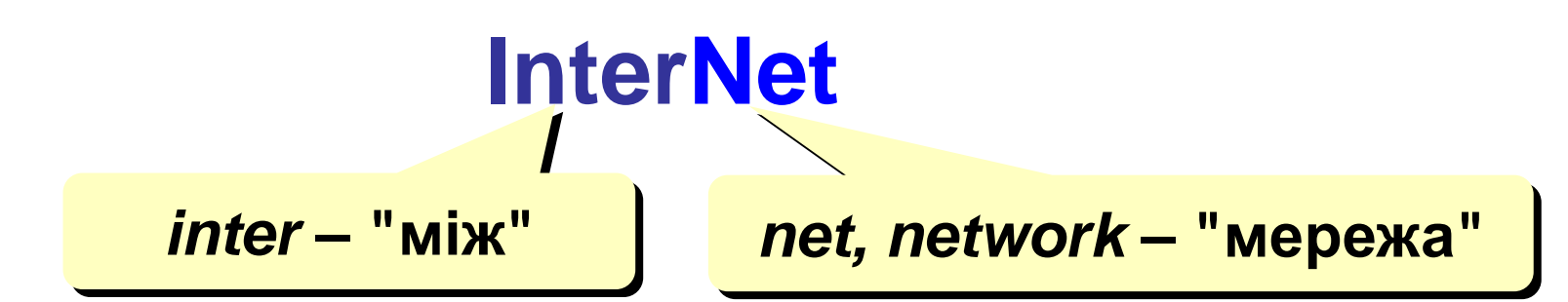

**Інтернет** – це глобальна мережа, яка об'єднує комп'ютерні мережі.

#### **Канали зв'язку**:

- ❑ кабельні
- ❑ оптоволоконні
- ❑ супутниковий радіозв'язок

**Провайдер** – це фірма, яка надає кінцевим користувачам вихід в Інтернет через свою локальну мережу.

# **Підключення до Інтернету**

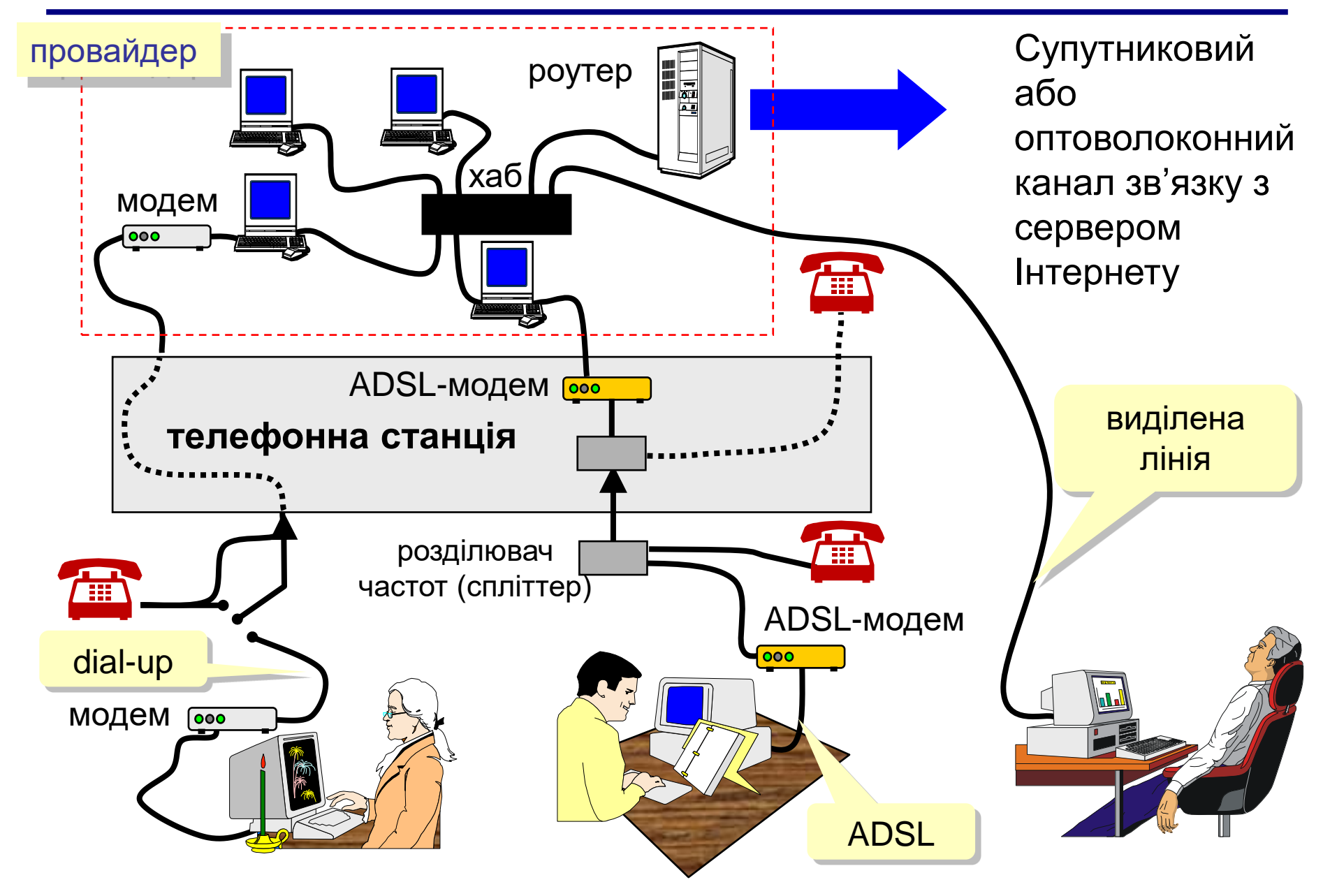

# **Як виник Інтернет?**

- **1958** Створення ARPA (*Advanced Research Project Agency*) в США.
- **1960-ті** Проект комп'ютерної мережі ARPANet
	- в мережі немає єдиного центру;
	- при підключення нової мережі не потрібно переробляти старої;
	- зв'язок між мережами через спеціальні вузли
		- *шлюзи*;
	- пакетний обмін даними;
- **1968** Перша мережа нового типу з 4-х комп'ютерів.
- **1972** В мережі 50 університетів і лабораторій.
- **1974** Розробка протоколу обміну даними **TCP/IP**

**Перші служби**:

- **TelNet**  віддалене керування комп'ютером в режимі командного рядка
- **FTP** *(File Transfer Protocol) –* прийом і передача файлів
- **Електронна пошта** (*e-mail, electronic mail*) обмін повідомленнями

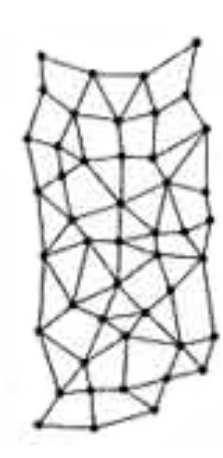

### **Як виник Інтернет?**

- **1982** Європейська UNIX-мережа (до того США, Канада, Англія)
- **1983** Мережа розділена на дві частини:
	- **MilNet**  для воєнних цілей США
	- **Internet**  загальнодоступна мережа
- **1984** Система доменних імен (DNS) (адреси виду [www.mail.ru\)](http://www.mail.ru/)
- **1989** В Інтернеті 100 000 комп'ютерів.
- **1991** Розробка WWW *(World Wide Web) – Т. Бернес-Лі*, обмін інформацією в вигляді гіпертексту
- **1991** Росія підключилась до Інтернету.
- **1994** Перші Інтернет-магазини.
- **2000** Більше 20 млн. сайтів.

# **Можливості Інтернету (служби, сервіси)**

- ❑ **WWW** (*World Wide Web) –* гіпертекстові документи **Гіпертекст** – це текст, в якому слово або словосполучення може бути активним посиланням на інший документ **Гіпермедіа** – документи з активними посиланнями, які містять текст, малюнки, звук, відео.
- ❑ **Електронна пошта** (**e-mail**)
- ❑ **FTP** (обмін файлами)
- ❑ **Форуми** (групи новин, конференції, телеконференції)
- ❑ **Підписка на новини**
- ❑ **Пошукові системи**
- ❑ **Чати** *(chat* базікання*)*
- ❑ **Приватне спілкування в реальному часі**
	- ICQ *(I Seek You) –* розмова 1-1, в групі, обмін файлами
- ❑ **Інтернет-телефон**
	- Skype + колонки + мікрофон

# **Протоколи Інтернету**

**Протокол** – це набір домовленостей і правил, які визначають порядок обміну інформацією в комп'ютерній мережі.

#### **Протокол TCP/IP (1974)**

#### ❑**TCP (***Transmission Control Protocol***)**

- файл ділиться на пакети розміром не більше 1,5 Кб
- пакети передаються незалежно один від одного
- **в місці призначення пакети збираються в один** файл

#### ❑**IP (***Internet Protocol***)**

▪ визначає найкращий маршрут руху пакетів

### **Протоколи служб Інтернету**

- ❑ **HTTP (***HyperText Transfer Protocol***)**  служба WWW
- ❑ **FTP (***File Transfer Protocol***)** служба FTP
- ❑ **SMTP (***Simple Mail Transfer Protocol***)** відправка повідомлень електронної пошти
- ❑ **POP3 (***Post Office Protocol***)** отримання повідомлень електронної пошти (потрібен пароль)

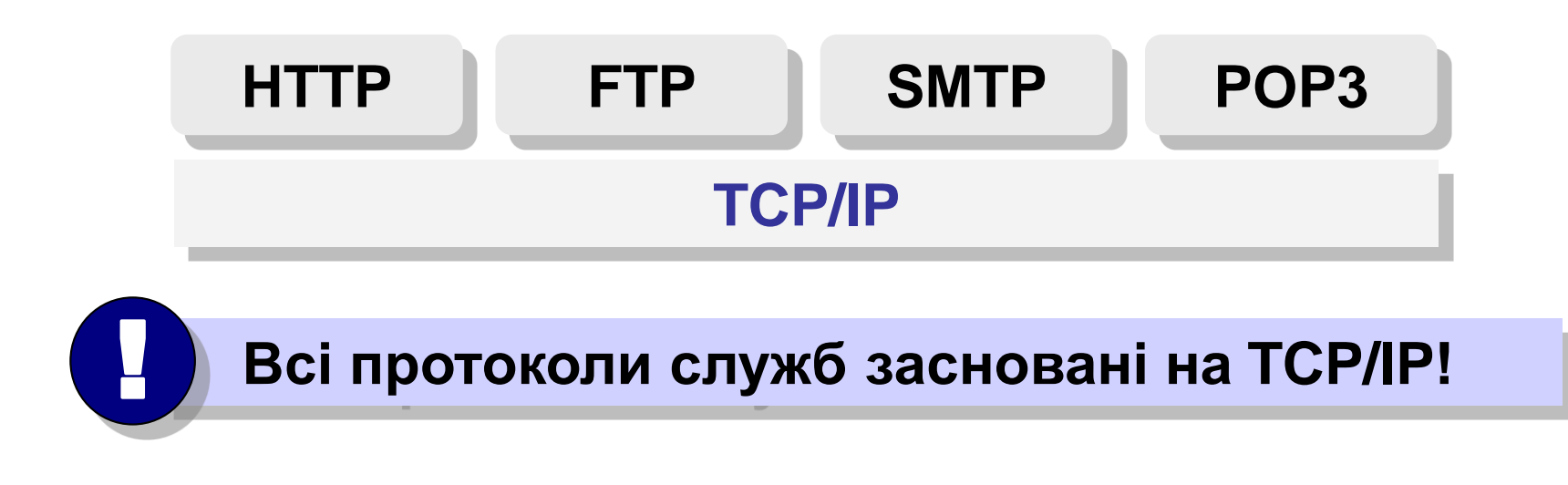

### **IP-адреса**

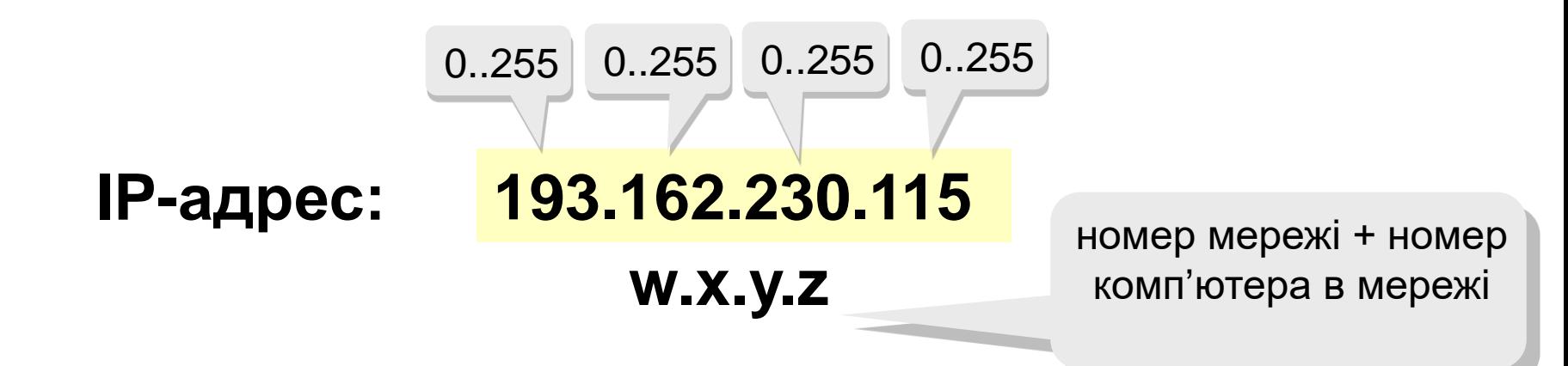

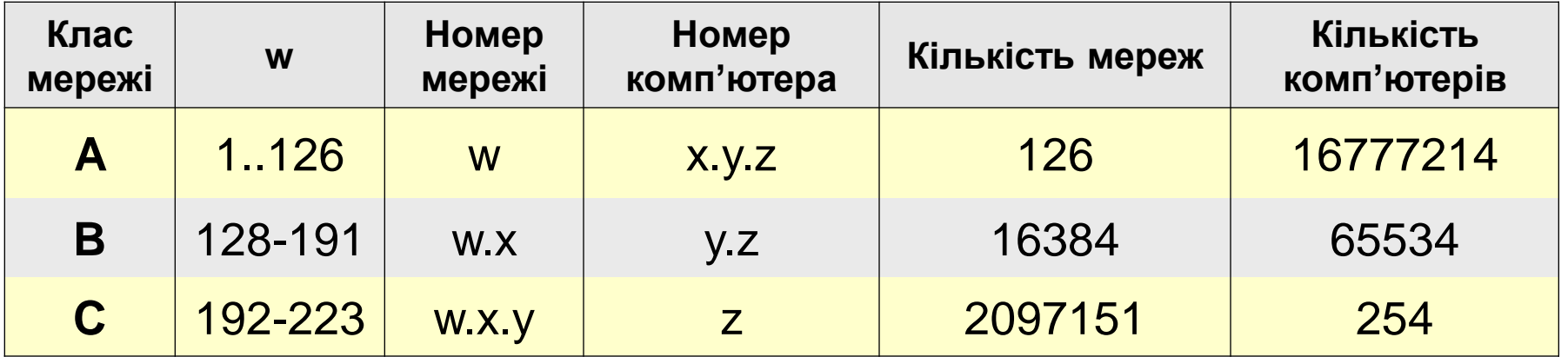

Класи **D** і **E** використовуються для службових цілей.

# **Доменні адреси**

**Домен** – це група комп'ютерів, об'єднаних за деякою ознакою.

### **www.qqq.microsoft.ru**

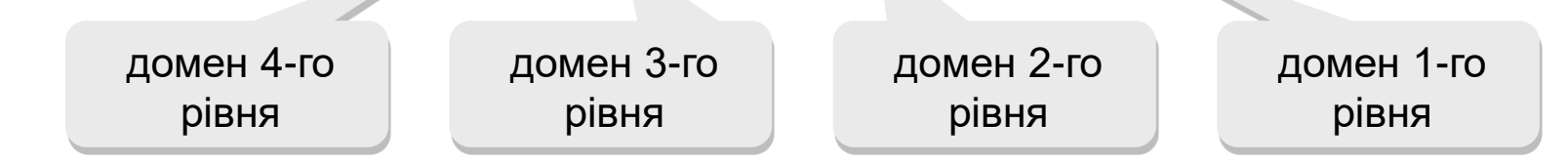

#### **Домени 1-го рівня (доменні зони)**

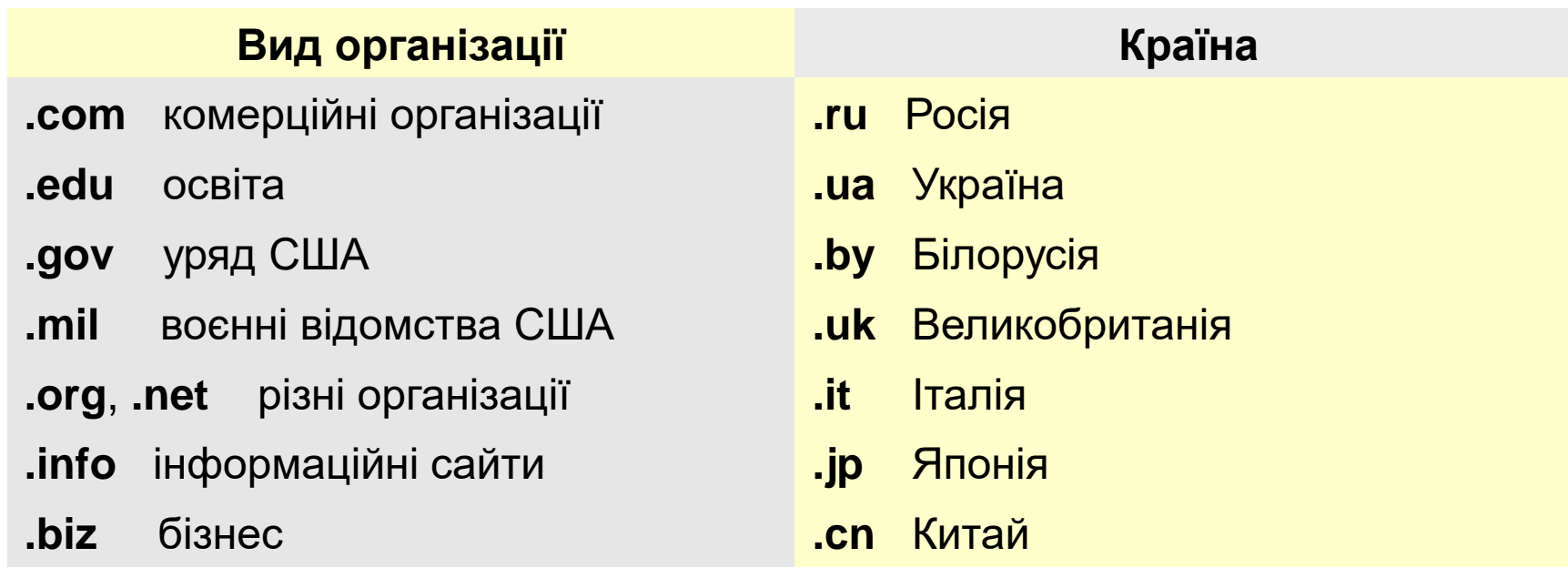

### **Перетворення адресів**

#### **DNS** *(Domain Name Service)* – служба доменних імен, які перетворюють доменне ім'я в IP-адресу.

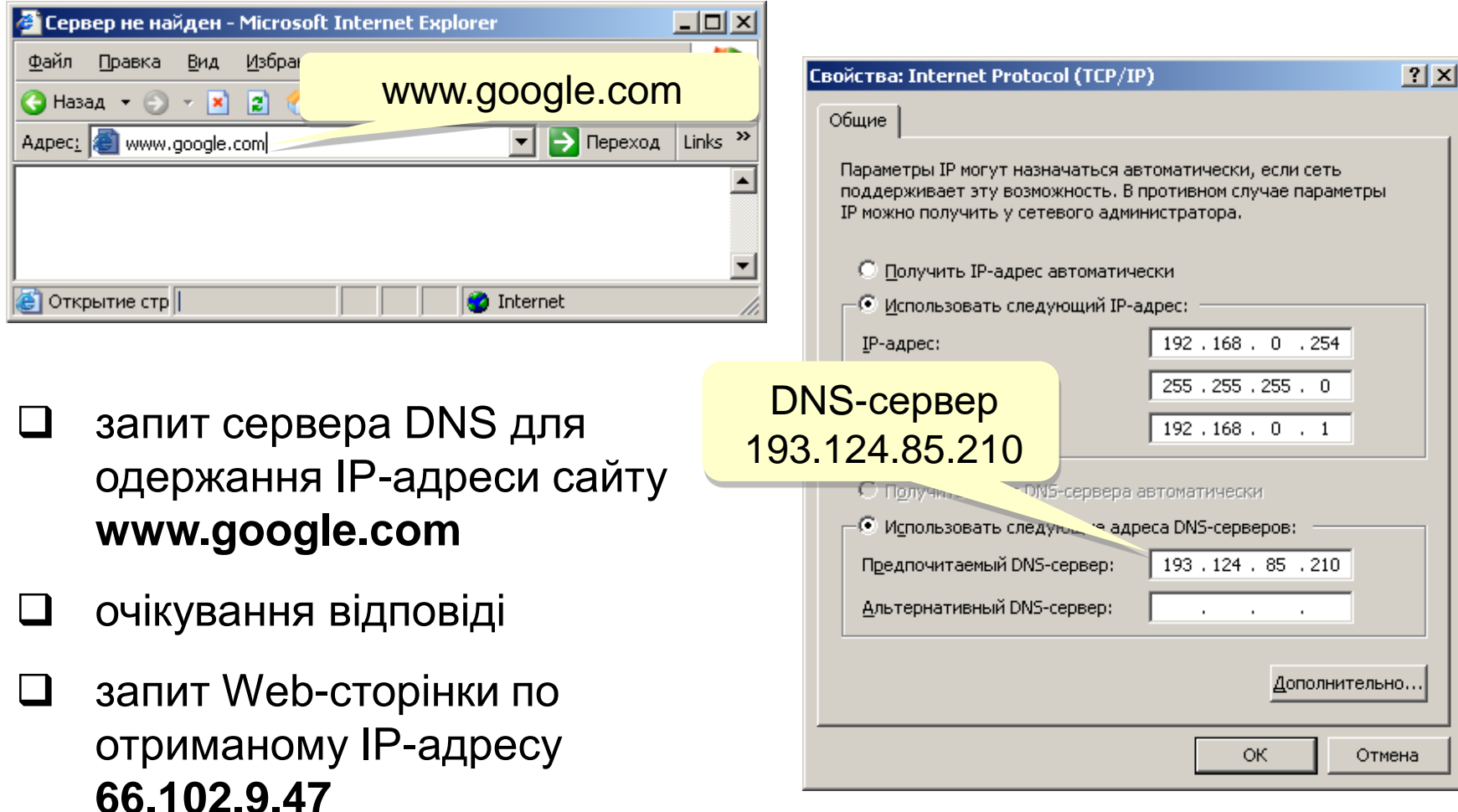

### **Адрес документа в Інтернеті**

**URL** (*Uniform Resource Locator*) – універсальний адрес документа в Інтернеті.

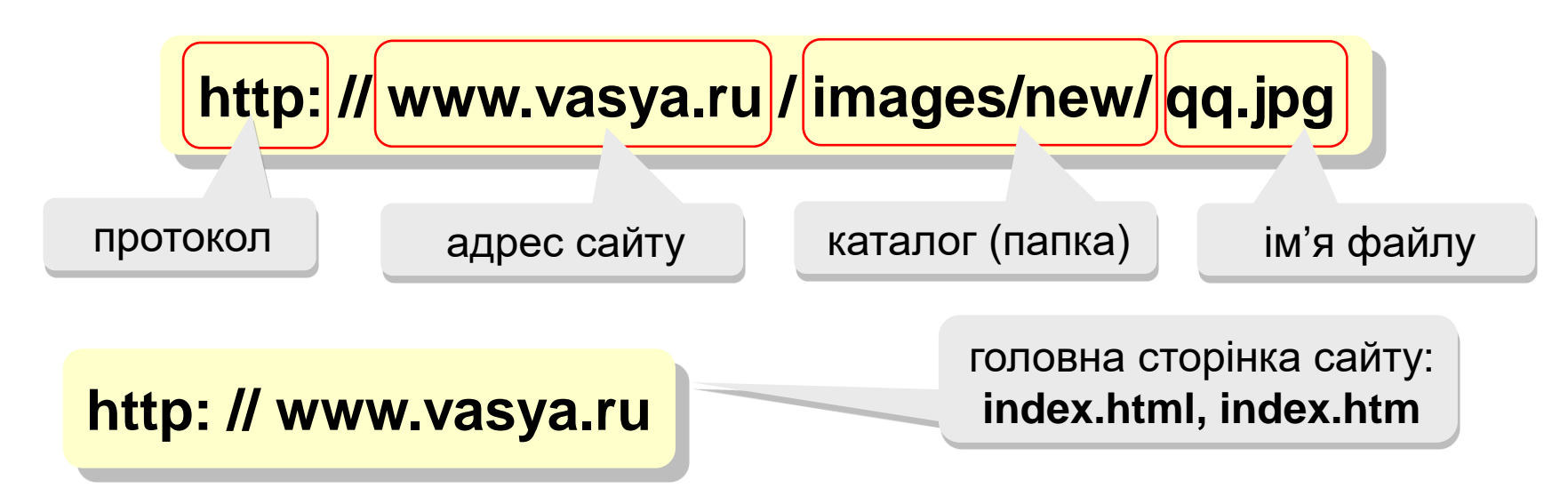

**ftp: // files.vasya.ru / pub / download / qq.zip**

файл на FTP-сервері

# **Служба WWW**

- **WWW (***World Wide Web***)** служба для обміну інформацією в вигляді гіпертексту.
- **Гіпертекст** текст, який містить активні перехресні посилання на інші документи.
- **Гіпермедія** документ, який включає текст, малюнки, звуки, відео і містить активні перехресні посилання на інші документи.
- **Браузер (броузер,** *browser***)** програма для перегляду Web-сторінок на екрані:
	- ❑ *Mosaic* (1993-1995), Іллонський університет, США
	- ❑ *Netscape Navigator* (з 1995 до 2002)
	- ❑ *Internet Explorer* (версії 6.0,. 7.0), в складі *Windows,* 85%
	- ❑ *Mozilla FireFox* (версія 2.0), [http://www.mozilla.org](http://www.mozilla.org/), 8-10%
	- ❑ *Opera* (версія 9.0), [http://www.opera.com,](http://www.opera.com/) 2%

# **Служба FTP (файлові архіви)**

#### *Можливості*

- ❑ скачування файлів з сервера (*download*)
- ❑ завантаження файлів на сервер (*upload*), в тому числі Webсайти

#### **Права доступу**

❑ *login*: кодове ім'я користувача

❑ *password***:** пароль

**ftp:// user : asd @ files.vasya.ru**

*Анонімний вхід* (в браузерах - автоматично)

#### ❑ *login*: *anonymous*

❑ *password***:** будь-який

**ftp:// files.vasya.ru**

#### **Пошук файлів на FTP-сервері**

- ❑ **dirinfo, readme, index**
- ❑ **ftpsearch.com**

### **Розповсюдження програм через FTP**

- ❑ *freeware* **–** безкоштовні програми
- ❑ *registerware* безкоштовна реєстрація з допомогою електронної пошти
- ❑ *shareware* (*try before you buy*) умовно-безкоштовні програми (обмежені по часу, різні повідомлення)
- ❑ *демо-версії*  демонстрація можливостей програм (обмеження функцій)
- ❑ *бета-версії*  попередні (відлагоджувальні) версії комерційних програм, мета - знаходження помилок

### **Електронна пошта (e-mail)**

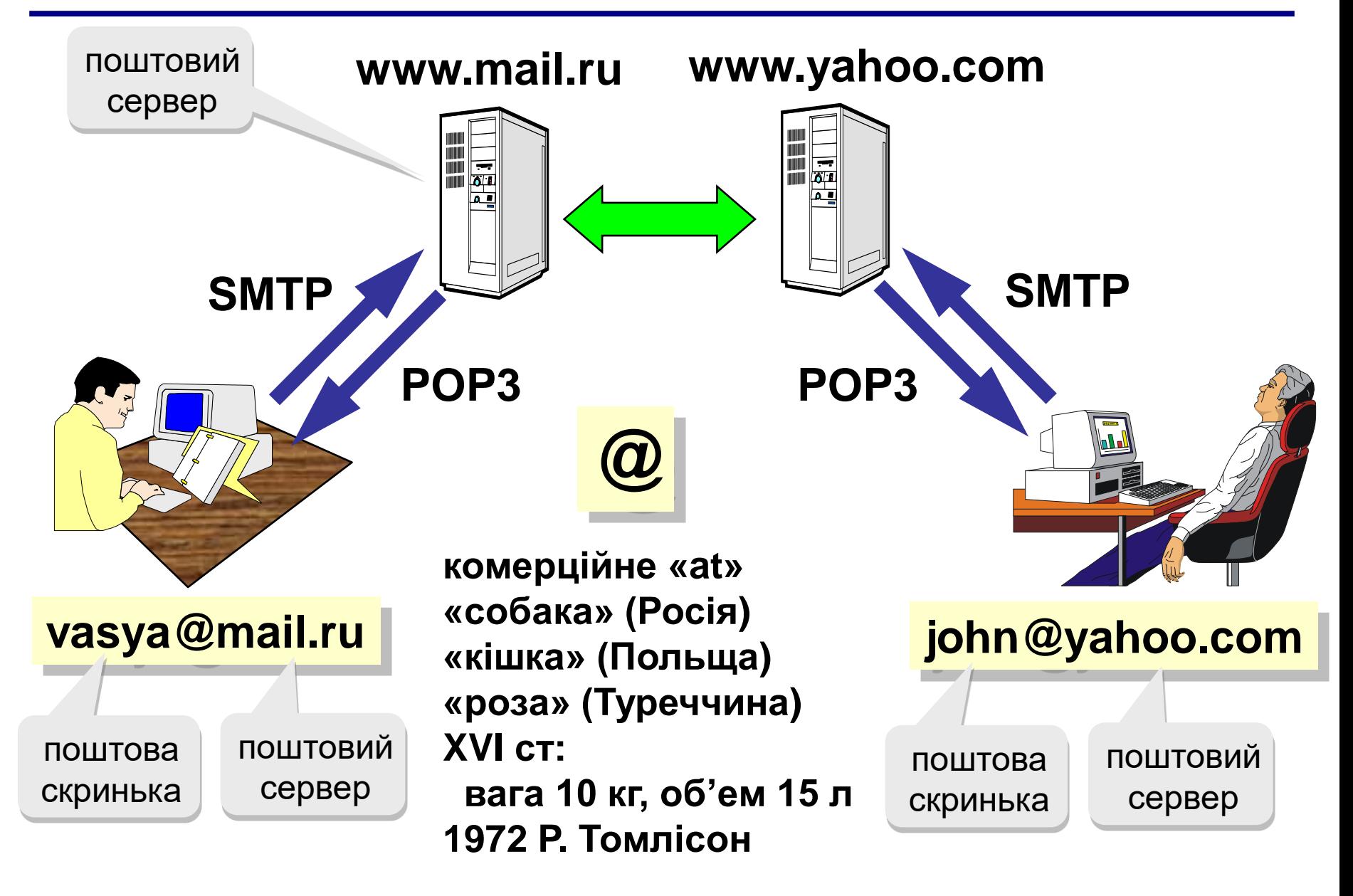

### **Повідомлення електронної пошти**

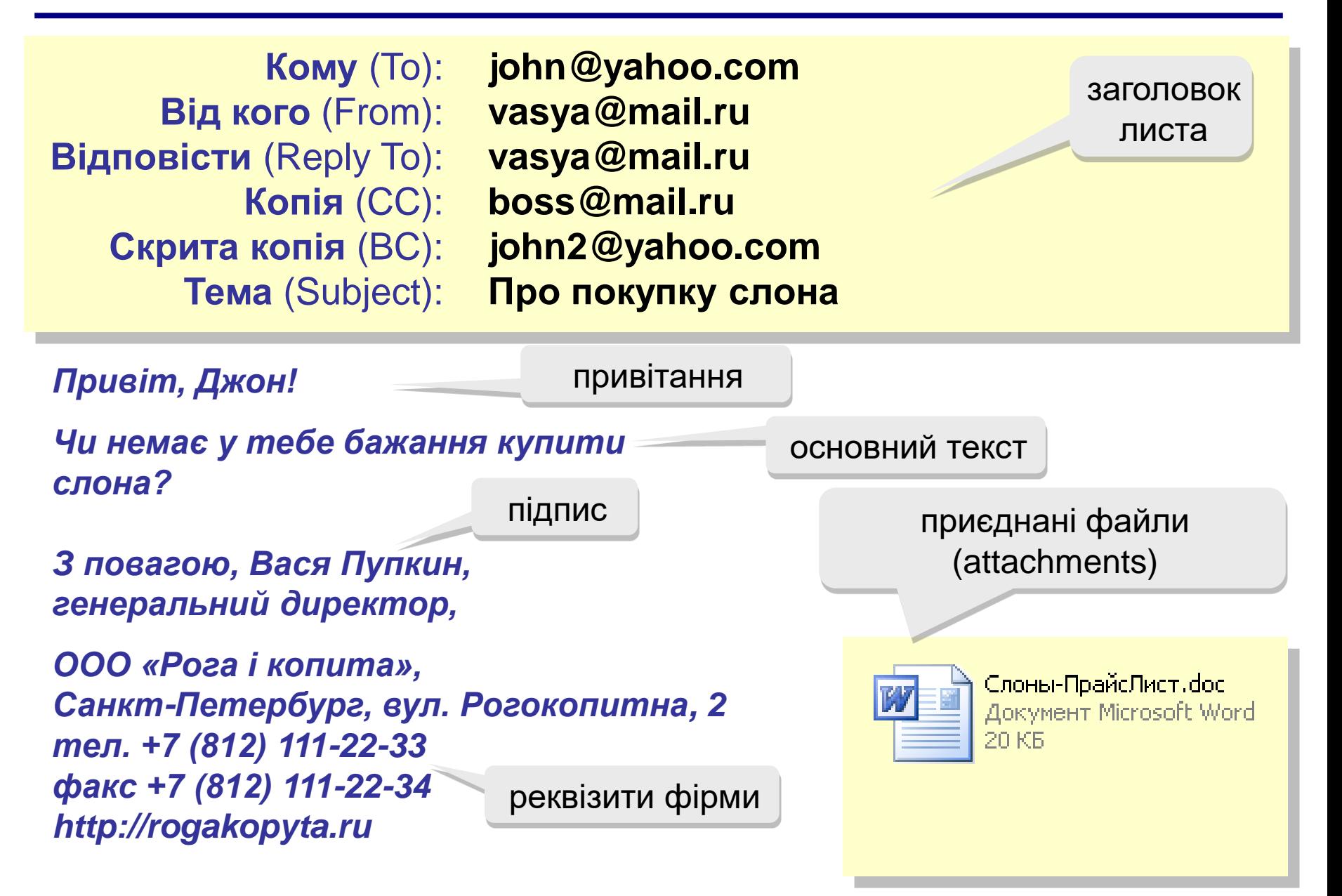

### **Поштові програми**

- ❑ *Outlook Express* **–** в складі *Windows*
- ❑ *Outlook* **–** в складі *Microsoft Office*
- ❑ *TheBat* **[\(http://www.ritlabs.com\)](http://www.ritlabs.com/)**

**Можливості:**

- створення повідомлень, приєднання файлів
- прийом і відправка повідомлень
- пересилка повідомлень (forward)
- автоматична перевірка пошти через заданий інтервал
- адресна книга (список контактів)
- сортування повідомлень по папках

**На багатьох серверах можна працювати з поштою через** *Web***-сайт (***Web-інтерфейс***)!** !

# **Телеконференції, форуми**

#### **Телеконференції (конференції, групи новин) –** це диспути у формі обміну повідомленнями.

#### **Модератор (адміністратор)** –

учасник конференції, який має право знищувати повідомлення за:

- $off$ -topic (посторонні повідомлення, рекламу)
- приниження учасників
- нецензурні вислови

**Ник** (англ. *nickname*) – прозвище, псевдонім.

#### **FAQ (***Frequently Asked Questions***)**

**ЧаВо (***Часті запитання***)** – список найбільш частих запитань новачків і відповіді на них.

**Тред (нитка,** *thread***)** ланцюжок зв'язаних повідомлень, який містить запитання, відповідь на нього і коментарі.

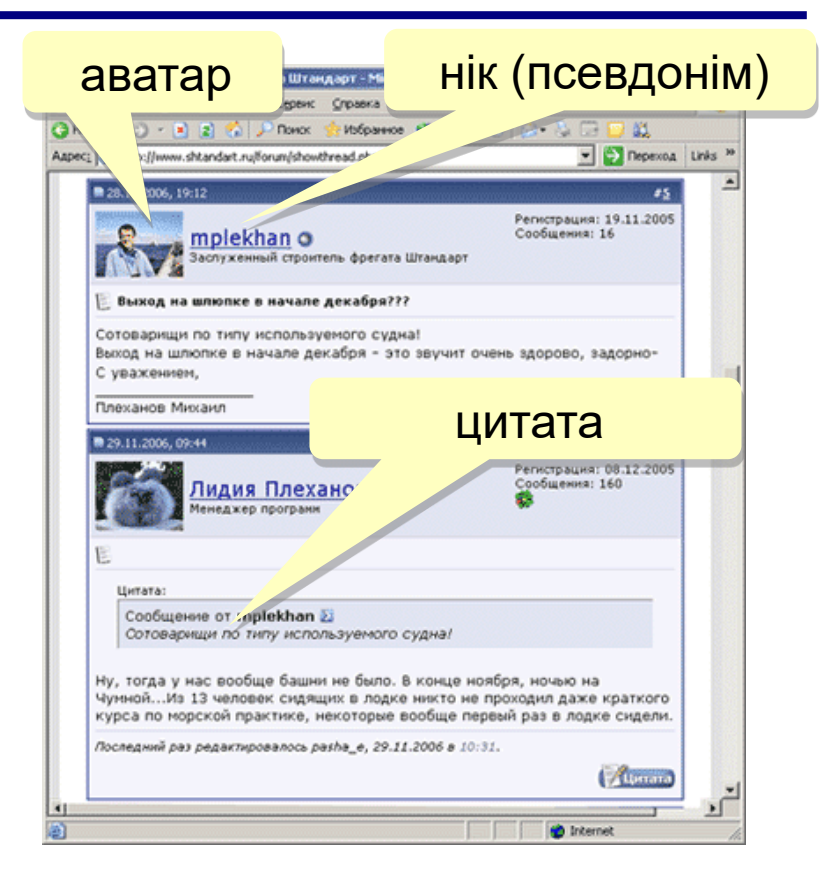

# **Пошукові системи**

**Індекси –** програми-роботи, які постійно проводять

обслідування Інтернету і заповнюють бази даних.

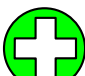

видають багато посилань

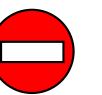

- 1) деякі посилання не відповідають темі
- 2) складно відібрати потрібне

#### **[www.google.com](http://www.google.com/), [www.yandex.ru,](http://www.yandex.ru/) [www.rambler.ru](http://www.rambler.ru/)**

**Каталоги** – бази даних, які заповнюються вручну людьмиекспертами (гідами).

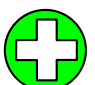

посилання відповідають рубрикам каталогу

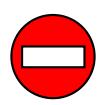

менша кількість посилань

#### **[www.yahoo.com,](http://www.yahoo.com/) [www.google.com](http://www.google.com/), [list.mail.ru,](http://www.mail.ru/) [www.yandex.ru](http://www.yandex.ru/)**

**Гібридні системи** – індекс + каталог.

# **Спілкування в реальному часі (***online***)**

**Чати (англ.** *chat* **– базікання) обмін текстовими повідомленнями в реальному часі**

- ❑ Web-чати (на Web-сторінках): всі рівноправні
- ❑ IRC-чати (*Internet relay Chat,* 1988) «розмова» на каналах, всі оператори каналу з привілеями

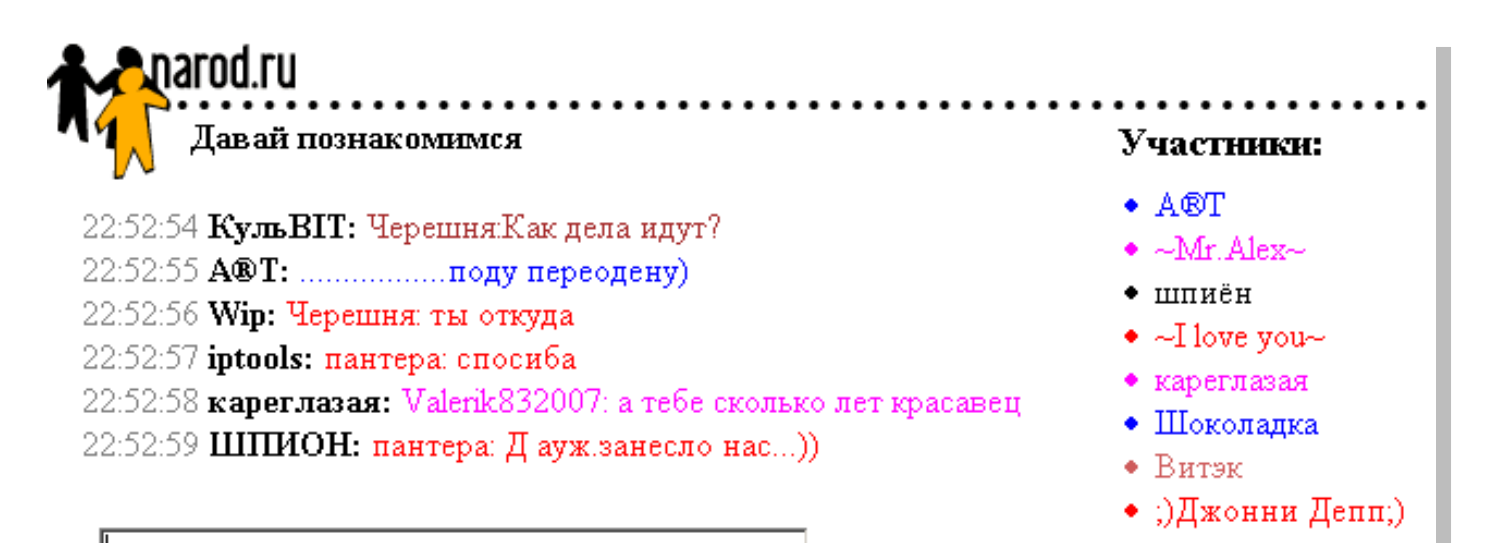

Отправить Обновить Настройки Выйти

# **Спілкування в реальному часі (***online***)**

#### **ICQ (англ.** *I Seek You***), «аська», Інтернет-пейджер.**

**Реєстрація: [www.mirabilis.com,](http://www.mirabilis.com/)**

**номер 123456789**

#### **Можливості:**

❑ діалог

❑ обговорення в групі

❑ обмін файлами

**Російська версія [icq.rambler.ru](http://icq.rambler.ru/)**

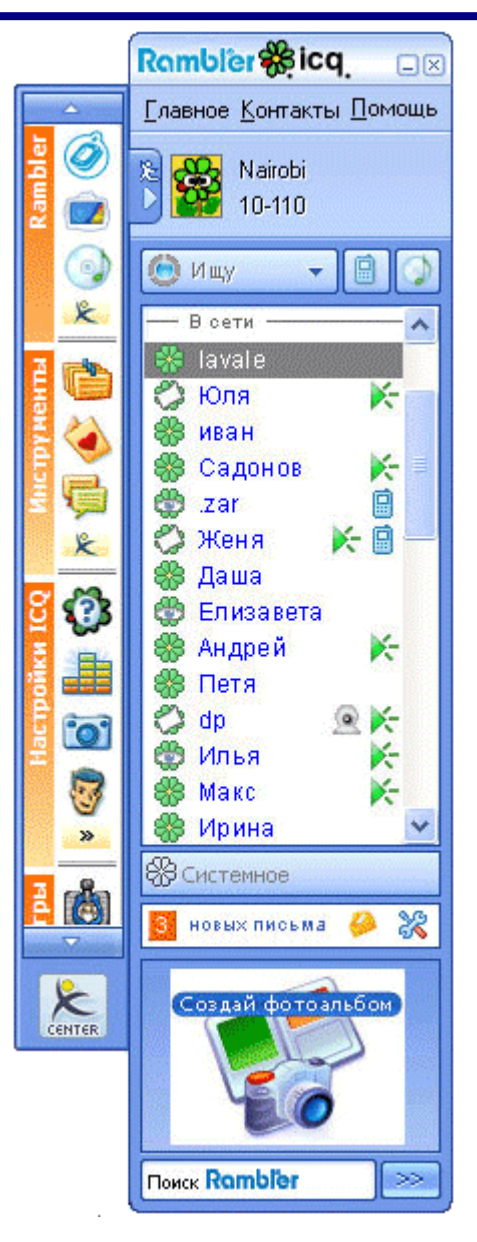

### **Інтернет-телефон**

Зведите имя абонента или номер телефона с кодом страны ❤

 $\bullet \bullet$  Pasrosop c Echo - eng (echo123) 6 656 в сети

#### **Skype (**[www.skype.com,](http://www.skype.com/) [www.skype.ru](http://www.skype.ru/)**) розмова в реальному часі** Skype Skype ТЕЛЕФОННА СТАНЦІЯ Skype<sup>™</sup> - gumble\_b **Безкоштовно** Файл Вид Инструменты Звонок Помощь c o ▪ Дзвінки *Skype* – *Skype* Инфо Добавить Конференция Чат Послать Искать **C**тарт  $\sim$  Абоненты  $\left\| \cdot \right\|$  Телефон (1) Журнал Echo - eng (echo123) Пересилання файлів G Поставить в ожидание Выключить звук Добавить Групові і індивідуальні чати Телеконференції (до 9 чоловік) Разговор с... **За оплату** Echo - eng (echo123) Продолжительность разговора 00:01

- Дзвінки на стаціонарні і мобільні телефони
- Приймання дзвінків з звичайного телефона в *Skype*
- Відправлення і одержання голосових повідомлень і SMS

# **Інтернет через мобільний телефон**

#### **WAP (***Wireless Application Protocol***)**

- завантаження ігор, музики, погоди
- тільки сайти операторів зв'язку, метеосайти, електронна пошта, Інтернет-магазини
- - 1) висока вартість (старі технології)
		- 2) небагато можливостей

#### **GPRS (***General Packet Radio Service***)** или **EDGE (***Enhanced Data for Global Evolution***)**

- вбудований браузер (*Opera Mini* стиснення сторінок)
- підтримання мови Java
- вбудована програма для e-mail
- можна використовувати замість модему для комп'ютера

#### **Смартфони:** крім того

- програвання музики, відео
- зйомка фото і відео
- операційна система, офісні програми

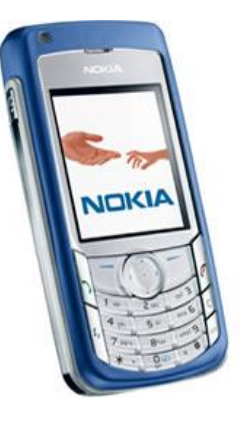

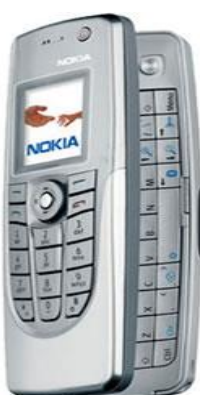

# **Нетикет**

**Нетикет (***net* **+** *etiquette***) – правила хорошого тону при спілкування в Інтернеті.**

#### **Електронна пошта:**

- тема повідомлення, привітання, підпис
- не набирати речення великими буквами
- не посилати великі файли без домовленості
- не пересилати виконувані файли (\*.exe)
- не використовувати нецензурні і жаргонні вирази

#### **Форуми:**

- прочитати список запитань і відповідей (FAQ, ЧаВо)
- не відхилятися від теми форуму *(off-topic* «поза темою»*)*
- не набирати речення великими буквами
- не принижувати учасників

#### **Чати:**

- не встрявати в чужу розмову
- не обижатися, якщо він вийшов

### **Кінець фільму**